# **Measurement of engine and vehicle parameters using onboard CAN network**

*Abstract: Nowadays cars are equipped with a large number of electronic systems that require a mutual exchange of information. Independent technical problems connecting a large number of drivers have led to the development of onboard networks for data exchange. The most popular one is the CAN system. The paper presents a method for identification of message frames transmitted over the vehicle's CAN network by the drivers. The paper describes a method for identifying a group of bits representing a specified parameter of the engine or vehicle and its calibration for the assumed units of measurement. Special procedures for the identification of groups of bits representing a specified parameter have been also presented. The method enables very fast to create a non-invasive measurement system. Installation of the measuring system is the combination of the recording equipment with OBD diagnostic socket. Moreover, in the case of vehicles of the same maker, the same messages frames are used. This means shortening the preparation of a measurement system to calibrate the signals for the accepted units of measurement.* 

Key words: *CAN system, engine tests, measurement systems, vehicle controllers* 

### **Pomiar parametrów pracy silnika i pojazdu z wykorzystaniem pokładowej sieci CAN**

*Streszczenie: Współczesne samochody wyposażane są w dużą liczbę układów elektronicznych, które wymagają wzajemnej wymiany informacji. Techniczne problemy niezależnego łączenia ze sobą dużej liczby sterowników doprowadziły do powstania pokładowych sieci wymiany danych. Do najpopularniejszych z nich zalicza się obecnie system CAN. W pracy przedstawiono metodę rozpoznawania ramek wiadomości transmitowanych w pokładowej sieci CAN pojazdu przez sterowniki. Zaprezentowano również metodę identyfikacji grupy bitów reprezentujących określony parametr pracy silnika lub pojazdu oraz jego kalibracji dla przyjętych jednostek pomiarowych. W ramach niniejszej pracy przygotowano specjalne procedury sterowań układem napędowym samochodu służące identyfikacji grupy bitów reprezentujących określony parametr pracy. Opracowana metoda umożliwia niezwykle szybkie i nieinwazyjne stworzenie systemu pomiarowego. Instalacja systemu pomiarowego polega na połączeniu urządzenia rejestrującego z gniazdem diagnostycznym OBD. Ponadto, w przypadku pojazdów tej samej marki, używane są te same identyfikatory ramek wiadomości przez sieć pokładową CAN. Oznacza to skrócenie prac nad przygotowaniem systemu pomiarowego do skalibrowania sygnałów dla przyjętych jednostek pomiarowych.*

Słowa kluczowe: *system CAN, badania silników, systemy pomiarowe, sterowniki pojazdu* 

#### **1. Wstęp**

Współczesne samochody wyposażane są w dużą liczbę układów elektronicznych, które wymagają wzajemnej wymiany informacji, np. sterowniki silnika (ECU), systemu zabezpieczającego koła jezdne przed blokowaniem (ABS), systemu stabilizacji toru jazdy (ESP), systemu przeciwpoślizgowego przy ruszaniu (ASR), multimediów, itd. Techniczne problemy niezależnego łączenia ze sobą dużej liczby sterowników doprowadziły do powstania pokładowych sieci wymiany danych [2, 8, 9, 11, 13]. Do najpopularniejszych z nich zalicza się obecnie system CAN (ang. Controller Area Network). Znalazł on zastosowania nie tylko w motoryzacji ale również w innych dziedzinach przemysłu, gdzie wykorzystywane są liczne współpracujące ze sobą sterowniki, np. automatyka

maszynowa. System CAN jest szeregową siecią

(magistralą) opracowaną przez firmę BOSCH w 1986 roku. Magistrala CAN pracuje z maksymalną prędkością transmisji 1Mbit/s na dystansie do 40m. Wraz ze zwiększaniem dystansu spada maksymalna prędkość transmisji, np. 250 kbit/s na 250 m. Magistrala CAN łączy ze sobą sterowniki kolejnych systemów, przy czym nie ma wyodrębnionej jednostki nadrzędnej (rys. 1). Sterowniki kolejnych systemów są połączone z magistralą poprzez węzły. Komunikacja ma charakter rozgłoszeniowy ponieważ komunikaty nadawane na magistralę obierane są przez wszystkie urządzenia.

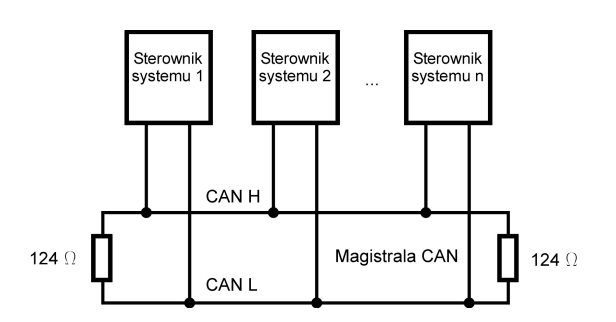

Rys. 1. Ogólny schemat systemu CAN

CAN może teoretycznie połączyć do 2023 urządzeń (zakładając jeden węzeł z jednym identyfikatorem) w pojedynczej sieci. Jednak z powodu praktycznych ograniczeń sprzętowych może połączyć tylko do 110 urządzeń w pojedynczej sieci. Magistralę CAN tworzy dwuliniowe połączenie (skrętka). Według standardu ISO 11898 (magistrale o dużej szybkości transmisji, powyżej 125 kb/s), który jest powszechnie wykorzystywany w samochodach osobowych [2, 10], w linii o oznaczeniu CAN H (High) napięcie zmienia się w zakresie 2.5 - 3.5 V, natomiast w linii o oznaczeniu CAN L (Low) 1.5 - 2.5 V. Linie CAN H i CAN L połączone są na końcach elementami o rezystancji ok. 124  $Ω$ . Do przesyłania danych stosuje się różnicowe sygnały napięciowe, przy czym różnica pomiędzy obydwiema liniami magistrali jest skwantowana. Możliwe są dwa zakresy napięcia różnicowego dla reprezentacji danych: recesywny i dominujący. Przy napięciu różnicowym w zakresie 0 - 0.5 V, status jest recesywny, natomiast przy zakresie 0.9 - 2.0 V status jest dominujący (rys. 2). Na podstawie statusu magistrali ustalany jest stan logiczny w pozycji 0 lub 1.

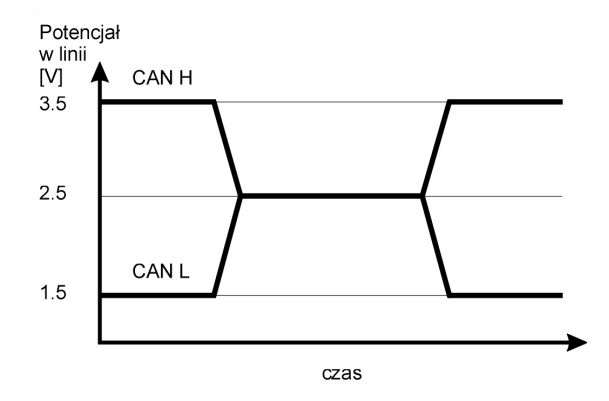

Rys. 2. Różnice potencjałów w magistrali CAN

Sterowniki wchodzące w skład systemu CAN wysyłają komunikaty w postaci szeregu stanów logicznych 0 lub 1. Używane są dwa formaty komunikatów, które różnią się długością bitową. Komunikaty te nazywane są ramkami wiadomości i

składają się z siedmiu różnych pól bitowych: Start Ramki, Pole Arbitrażu, Pole Kontrolne, Pole Danych, Pole Crc, Pole Potwierdzenia (Ack), Koniec Ramki (rys. 3). Ramka rozpoczyna się pojedyńczym bitem (Start Ramki). Po nim następuje Pole Arbitrażu. Umożliwia ono ustalenie, który ze sterowników będzie przekazywał komunikat do magistrali. Nadawcy (sterowniki systemów) o niższym priorytecie przechodzą na odbiór i powtarzają próbę nadawania, gdy magistrala znów będzie wolna. Pole Kontrolne zawiera informację o rodzaju użytego identyfikatora standardowego czy rozszerzonego. Dzięki temu odbiorca, czyli sterownik systemu, kontroluje czy otrzymał wszystkie dane. Pole Danych zawiera informacje o wartościach wybranych parametrów, np. prędkości obrotowej, temperaturze silnika, itp. Pole Crc pozwala wykryć błędy w transmisji. Pole Potwierdzenia służy do potwierdzenia prawidłowo odebranej wiadomości. Pole Koniec Ramki pozwala rozpoznać koniec wiadomości, po nim następuje seria 3 bitów, które oddzielają od siebie kolejne ramki wiadomości.

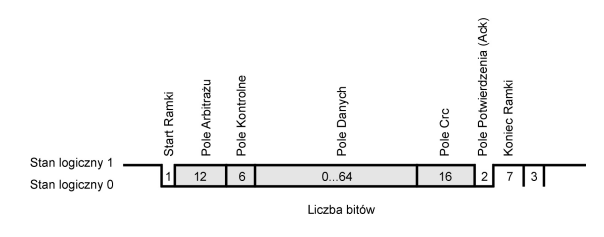

Rys. 3. Ramka wiadomości w systemie CAN

#### **2. Dostęp do magistrali CAN**

Magistrala CAN ma strukturę liniową (rys. 1) i można do niej dołączać zarówno sterowniki, jak i urządzenia wskaźnikowe oraz wykonawcze. Dołączenie kolejnego urządzenia do magistrali wymaga połączenia z dwoma liniami CAN H i CAN L. Linie te najczęściej występują w postaci skrętki pary przewodów o powierzchni przekroju poprzecznego 0.34 – 0.6 mm<sup>2</sup>, o zróżnicowanej kolorystyce (rys. 4).

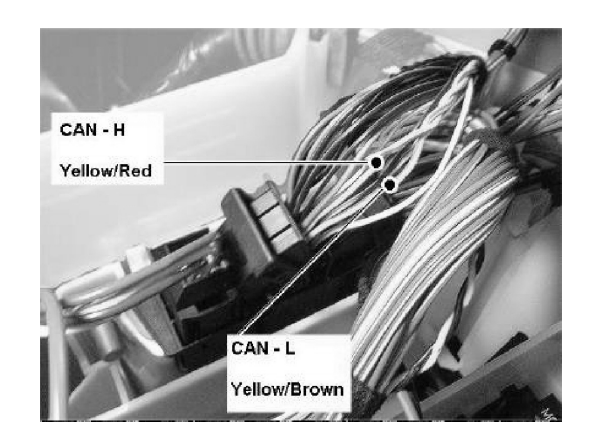

Rys. 4. Przewody tworzące magistralę CAN [159]

Współczesne samochody posiadają również bardzo często dostęp do magistrali CAN poprzez złącze diagnostyczne (rys. 5). Wynika to między innymi z małej prędkości transferu danych przez konwencjonalne połączenia szeregowe typu K-line (ISO 9141).

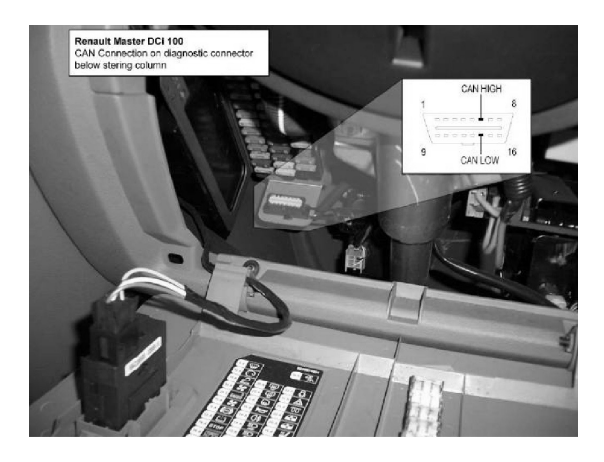

Rys. 5. Dostęp do magistrali CAN poprzez złącze diagnostyczne [159]

Odczytanie informacji przesyłanych magistralą CAN wymaga więc podłączenia urządzenia rejestrującego przebieg sygnałów w postaci cyfrowej w liniach CAN H i CAN L. W najprostszej z opisanych sytuacji możliwe jest to za pośrednictwem złącza diagnostycznego.

#### **3. Pomiar parametrów pracy silnika i pojazdu**

W niniejszej pracy posłużono się komercyjnym skanerem magistrali CAN [159], urządzeniem przeznaczonym do "śledzenia" informacji przesyłanych przez sterowniki do sieci pokładowej samochodu (rys. 6).

![](_page_2_Picture_7.jpeg)

Rys. 6. Urządzenie wykorzystane w badaniach do rozpoznania identyfikatorów ramek wiadomości transferowanych w magistrali CAN [159]

Urządzenie to nie posiada możliwości komunikowania się z innymi sterownikami dołączonymi do magistrali. Może wyłącznie odczytywać ramki wiadomości transferowane do magistrali. Urządzenie to służy do rozpoznania identyfikatorów ramek wiadomości, które są używane przez sterowniki. Identyfikator ramki wiadomości tworzy 11 pierwszych bitów Pola Arbitrażu (rys. 3). Dysponując identyfikatorami należy ustalić dla kolejnych ramek wiadomości, jakim parametrom pracy silnika i pojazdu odpowiadają określone bity w Polu Danych. W przypadku urządzenia używanego w niniejszej pracy zarówno identyfikatory ramek wiadomości, jak i dane w Polu Danych, zapisywane są w systemie szesnastkowym [1, 3]. Na rys. 7 przedstawiono wyniki skanowania pokładowej sieci CAN badanego pojazdu. Pod nagłówkiem IDENTIFIER urządzenie wyświetla parametry identyfikatora wybranej ramki wiadomości, natomiast pod nagłówkiem DATA - parametry Pola Danych. Dane Pola Danych (DATA) zostały przedstawione w 8 grupach po 2 symbole. Każdej grupie złożonej z 2 symboli (zapis szesnastkowy) odpowiada 8 bitów. Używając całego Pola Danych do zapisu tylko jednego parametru pracy silnika mielibyśmy więc do dyspozycji aż 8<sup>8</sup> bitów. W praktyce taka dokładność zapisu parametrów silnika i pojazdu nie jest potrzebna, więc Pole Danych jednej ramki wiadomości jest wykorzystywane do prezentowania wartości kilku parametrów pracy. Najczęściej 8 lub 16 bitów używanych jest do zapisu wartości wybranego parametru pracy. W formie szesnastkowej używanej przez skaner będą to odpowiednio 2 lub 4 symbole. W górnym prawym rogu wyświetlacza skanera (rys. 7) widoczna jest też liczba rozpoznanych ramek wiadomości w sieci pokładowej CAN. W analizowanym przykładzie jest ich 13, a wyświetlana jest zawartość 4-tej ramki. Poniżej podana jest również informacja o szybkości pracy sieci, która wynosi 500 kbit/s.

![](_page_2_Figure_10.jpeg)

Rys. 7. Wyniki skanowania pokładowej sieci CAN badanego pojazdu: a) 800 obr/min, b) 2000 obr/min

Obraz wyświetlacza skanera przedstawiony na rys. 7 dotyczy pracy silnika na biegu jałowym przy dwóch wartościach prędkości obrotowej silnika: a) 800 obr/min oraz b) 2000 obr/min. Przy wyższej prędkości obrotowej (rys. 7 b) zauważyć można zmianę wyświetlanych wartości w niektórych grupach Pola Danych. Na podstawie kierunku i zakresu tych zmian, podczas wprowadzanych określonych sterowań układem napędowym, można ustalić, które grupy symboli Pola Danych odpowiadają konkretnym parametrom pracy silnika lub pojazdu. W ramach niniejszej pracy przygotowano specjalne procedury sterowań układem napędowym samochodu służące identyfikacji grupy bitów reprezentujących określony parametr pracy. Przykładami takich sterowań są:

- zmiana położenia pedału przyspieszenia przy unieruchomionym silniku, w celu identyfikacji grupy bitów reprezentujących sygnał sterowania silnikiem,
- łagodne zwiększanie prędkości obrotowej silnika na biegu jałowym, w celu identyfikacji grupy bitów reprezentujących prędkość obrotową silnika,
- łagodne zwiększanie prędkości jazdy w ustalonym zakresie przy wybranych różnych biegach w przekładni, w celu identyfikacji grupy bitów reprezentujących prędkość jazdy,
- jazda manewrowa przy minimalnych promieniach skrętu, w celu identyfikacji grupy bitów reprezentujących prędkość jazdy kół lewych i prawych,
- jazda manewrowa przy poślizgu kół przednich lub tylnych, w celu identyfikacji grupy bitów reprezentujących prędkość jazdy kół przednich i tylnych,
- gwałtowna zmiana położenia pedału przyspieszenia, przy wybranym biegu V (mała zmiana prędkości obrotowej), w celu identyfikacji grupy bitów reprezentujących: zużycie paliwa lub natężenie przepływu powietrza,
- praca na biegu jałowym od chwili rozruchu zimnego silnika, w celu identyfikacji grupy bitów reprezentujących temperaturę płynu chłodzącego.

Podane przykłady sterowań pozwalają wstępnie ustalić jedną bądź więcej możliwych lokalizacji grupy bitów reprezentujących określony parametr silnika. Możliwa jest również sytuacja, gdy obserwowana jest wysoka korelacja między obserwowaną grupą bitów a kilkoma parametrami pracy jednocześnie (np. zużyciem paliwa i natężeniem przepływu powietrza), co wynika bezpośrednio z fenomenologicznego związku zachodzącego między tymi parametrami. Omówiona procedura pozwala radykalnie ograniczyć liczbę rejestrowanych wartości bezwymiarowych odpowiadających rozpoznanym grupom bitów. Kolejnym etapem tej identyfikacji jest powtórzenie omawianych powyżej sterowań układem napędowym przy jednoczesnej rejestracji w dziedzinie czasu bezwymiarowych wartości wstępnie zidentyfikowanych grup bitów. Na tym etapie wykorzystane zostało inne urządzenie, które oprócz rejestratora współpracującego z siecią CAN zawiera również system GPS (rys. 8).

![](_page_3_Picture_10.jpeg)

Rys. 8. Rejestrator wyposażony w system GPS [159]

Na rys. 9 przedstawiono okno dialogowe systemu GPS użytego w badaniach, gdzie zdefiniowany został jeden parametr pracy silnika transmitowany siecią CAN. Rejestracja ta odbywa się ze stałym krokiem czasowym i przy założonej częstotliwości, której maksymalna wartość wynosi 100 Hz. W skład wielkości definiujących parametr pracy wchodzą między innymi:

- identyfikator ramki wiadomości (*Vehicle Bus ID (Hex)*),
- numery bitów w Polu Danych reprezentujących wybrany parametr pracy (reprezentacia graficzna w postaci ciemnych słupków),
- nazwa (*Name*) i jednostki parametru pracy (*Units*),
- przyjęta skala wiążąca rzeczywistą jednostkę parametru pracy z bezwymiarową wartością liczbową grupy bitów (*Scale*).

![](_page_3_Figure_17.jpeg)

Rys. 9. Definiowanie, dla potrzeb rejestracji, wybranego parametru pracy silnika transmitowanego siecią CAN

Równolegle przeprowadzana jest rejestracja wybranych parametrów pracy silnika z użyciem alternatywnego sytemu zapisu danych, np. układu diagnostyki pokładowej OBD (ang. On-Board Diagnostics) [4, 5, 6, 8, 9]. Wykorzystanie łącza komunikacyjnego OBD do rejestracji parametrów pracy silnika i pojazdu z użyciem urządzenia peryferyjnego, np. laptopa wyposażonego w odpowiednie oprogramowanie i interfejs, odbywa się jednak przy stosunkowo małej prędkości przesyłu danych 0.01 - 10 kb/s. Chcąc przeprowadzić pomiary w warunkach założonej dynamiki należy odpowiednio ograniczyć liczbę równocześnie rejestrowanych parametrów, np. do dwóch. W tej sytuacji typowe łącze diagnostyki pokładowej OBD pozwoli wykonywać rejestrację z prędkością 2 próbek w ciągu sekundy. Obecnie coraz więcej producentów samochodów umożliwia komunikację z diagnostyczną jednostką peryferyjną poprzez magistralę CAN. Ze względu na dużo większą szybkość transmisji danych takiego łącza omawiane ograniczenia w przyszłości nie będą miały miejsca.

Ostatnim etapem identyfikacji wybranych parametrów pracy silnika i pojazdu jest przeprowadzenie porównania i odnalezienie ściśle skorelowanych przebiegów czasowych zarejestrowanych z użyciem sieci pokładowej CAN oraz systemu diagnostyki pokładowej OBD. Za pomocą tych ostatnich możliwa jest również dokładna kalibracja sygnałów z systemu CAN dla przyjętych jednostek pomiarowych (rys. 9 – Scale). Na rys. 10 przedstawiono okno dialogowe rejestratora wyposażonego w system GPS z zestawieniem parametrów odczytywanych z sieci pokładowej CAN, np. czasowe zużycie paliwa Ge, sygnał trybu pracy klimatyzacji automatycznej AC.

![](_page_4_Picture_449.jpeg)

# **Literatura**

- [1] Bjorck A., Dahlquist G.: Metody numeryczne. PWN, Warszawa 1983.
- [2] BOSCH: Sterownie silników o zapłonie iskrowym. Układy Motronic. WKŁ, Warszawa 2004.
- [3] Fortuna Z., Macukow B., Wąsowski J.: Metody numeryczne. Wydawnictwa Naukowo-Techniczne, Warszawa 1982.

#### Rys. 10. Okno dialogowe rejestratora wyposażonego w system GPS z zestawieniem parametrów odczytywanych z sieci pokładowej CAN

Każdy z wymienionych w tym oknie dialogowym parametrów został zdefiniowany w opisany wcześniej sposób (rys. 10). Zużycie paliwa wskazywane przez sterownik silnika jest obliczane na podstawie liczby cykli pracy w jednostce czasu, czasu otwarcia wtryskiwaczy oraz współczynnika proporcjonalności [7], który nie jest przez producenta ustalany indywidualnie dla każdego pojazdu. Dlatego też wskazania sterownika silnika mogą być obarczone pewnym systematycznym błędem i przy kalibracji sygnału reprezentującego zużycie paliwa wskazane jest wykorzystanie metody pomiaru bezpośredniego, np. metody pełnego zbiornika.

# **4. Podsumowanie**

 Należy podkreślić, że opracowana metoda identyfikacji grupy bitów reprezentujących określony parametr pracy silnika lub pojazdu oraz jego kalibracji dla przyjętych jednostek pomiarowych umożliwia niezwykle szybkie i nieinwazyjne stworzenie systemu pomiarowego. Instalacja systemu pomiarowego polega na połączeniu urządzenia rejestrującego z gniazdem diagnostycznym OBD. Ponadto, w przypadku pojazdów tej samej marki, używane są te same identyfikatory ramek wiadomości przez sieć pokładową CAN. Oznacza to skrócenie prac nad przygotowaniem systemu pomiarowego do skalibrowania sygnałów dla przyjętych jednostek pomiarowych. Instalowane seryjnie przez producentów na pokładzie współczesnych aut systemy pomiarowe zapewniają wysoką dokładność, zarówno w zakresie próbkowania, np. 120 znaczników na kole zamachowym do pomiaru chwilowej prędkości obrotowej silnika, jak i filtracji surowego sygnału. Wynika ona między innymi z zastosowanych zaawansowanych systemów autodiagnostyki, np. kontroli wypadania zapłonów na podstawie przebiegu prędkości obrotowej silnika.

- [4] Greń J. i in.: Poradnik inżyniera. Matematyka. WNT, Warszawa 1986.
- [5] Gronowicz J.: Ochrona środowiska w transporcie lądowym. Politechnika Poznańska, Instytut Technologii Eksploatacji w Radomiu, 2003.
- [6] Heath R.P.G., Mo C.Y.: A Modular Approach to Powertrain Modeling for the Prediction of

Vehicle Performance, Economy and Emissions. SAE Papers 960427.

- [7] Kneba Z., Kropiwnicki J.: Pośrednie metody pomiaru chwilowego zużycia paliwa w silniku ZI o wtrysku pośrednim. Materiały konf. Konferencja Naukowo-Techniczna "Pojazd a Środowisko". Radom, Jedlina-Letnisko 13-15 czerwca 2005, s.159-166.
- [8] Merkisz J., Mazurek S., Pielecha J.: Pokładowe urządzenia rejestrujące w samochodach. Wydawnictwo Politechniki Poznańskiej, Poznań 2007.
- [9] Merkisz, J., Mazurek S.: Pokładowe systemy diagnostyczne pojazdów samochodowych. Wydawnictwa Komunikacji i Łączności, Warszawa 2004.

Mr Kropiwnicki Jacek, DEng. – assistant professor in the Faculty of Mechanical Engineering at Gdańsk University of Technology.

*Dr inż. Jacek Kropiwnicki – adiunkt na Wydziale Mechanicznym Politechniki Gdańskiej.*

![](_page_5_Picture_6.jpeg)

- [10] Rokosch U.: Układy oczyszczania spalin i pokładowe systemy diagnostyczne samochodów OBD. WKŁ, Warszawa 2007.
- [11] Seung-Hyun Y., Suk-Hyun S., Jin-Ho K., Key Ho K., Jae Wook J., Sung-Ho H.: The FlexRay Diagnosis System on the Basis of ARM. FISITA 2010 World Automotive Congress, Budapest 2010, F2010-H-029.
- [12] Strona internetowa firmy Racelogic http://www.racelogic.co.uk.
- [13] Wróbel R.: The CAN BUS; developement and adaptation possibility in the ethernet network. Journal of KONES. Powertrain and Transport, Vol. 15. No. 3/2008, s. 575-580.

 Mr Ziółkowski Maciej, DEng. – assistant professor in the Faculty of Mechanical Engineering at Gdańsk University of Technology.

*Dr inż. Maciej Ziółkowski – adiunkt na Wydziale Mechanicznym Politechniki Gdańskiej.*

![](_page_5_Picture_13.jpeg)